## January 2006

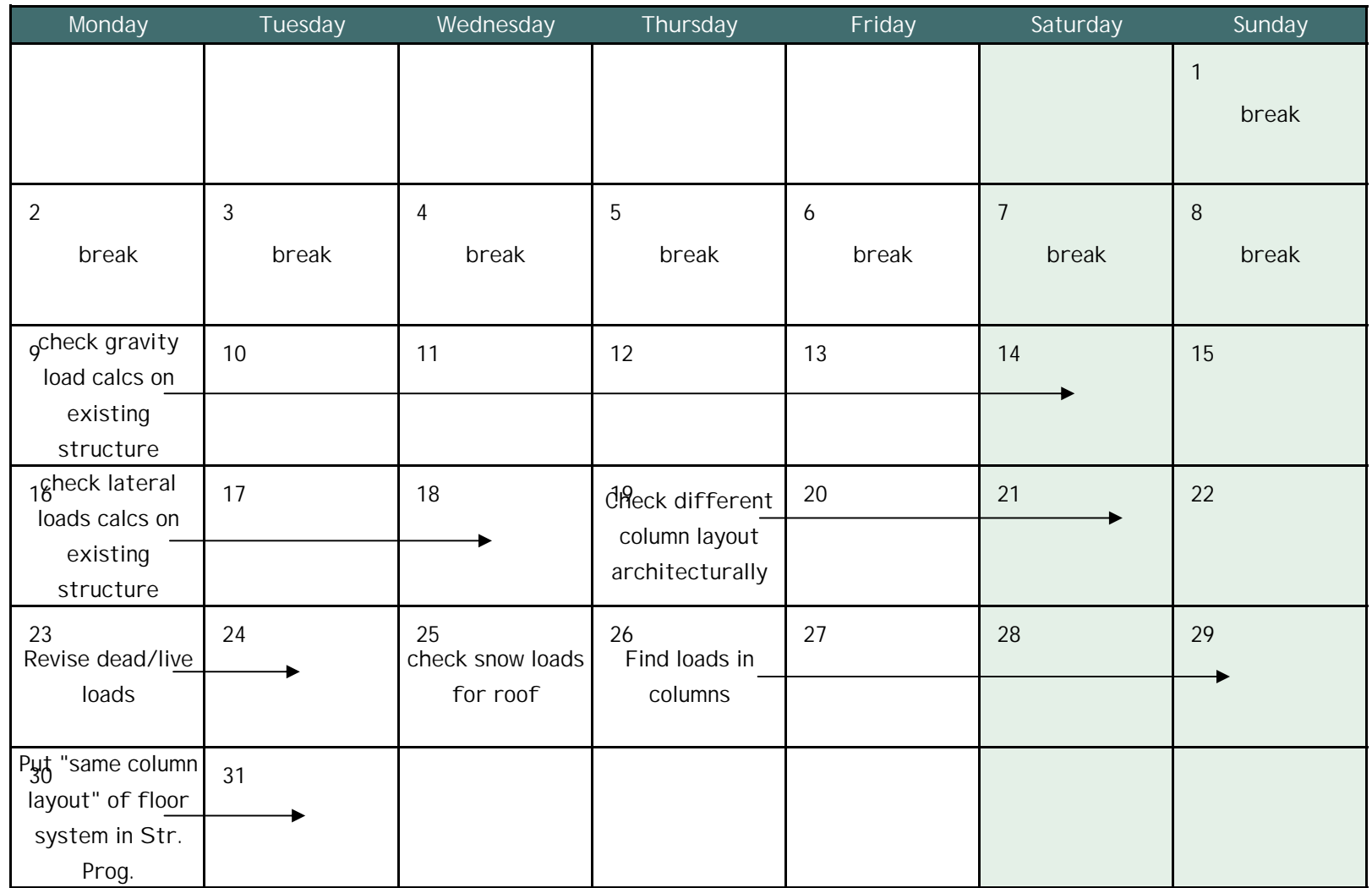